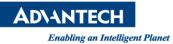

## **Advantech AE Technical Share Document**

| Date                   | 2015 / 4 / 08                                                                  | SR#        |                    |
|------------------------|--------------------------------------------------------------------------------|------------|--------------------|
| Category               | ■ FAQ □ SOP                                                                    | Related OS | Microsoft Windows7 |
| Abstract               | How to set positive trigger for touch function in TPC-1251T and TPC-1250H-N2BE |            |                    |
| Keyword                | Positive touch , TPC-1251T,TPC-1551T,TPC-1250H-N2BE                            |            |                    |
| <b>Related Product</b> | TPC-651T,TPC-1251T,TPC-1551T,TPC-1250H-N2BE,TPC-1550H-N2BE                     |            |                    |

## Problem Description:

Customer wants to know how to set positive trigger for touch function in TPC in Windows7.

## Brief Solution - Step by Step:

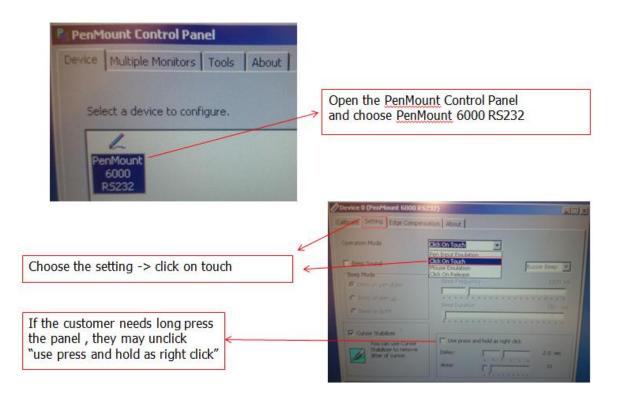